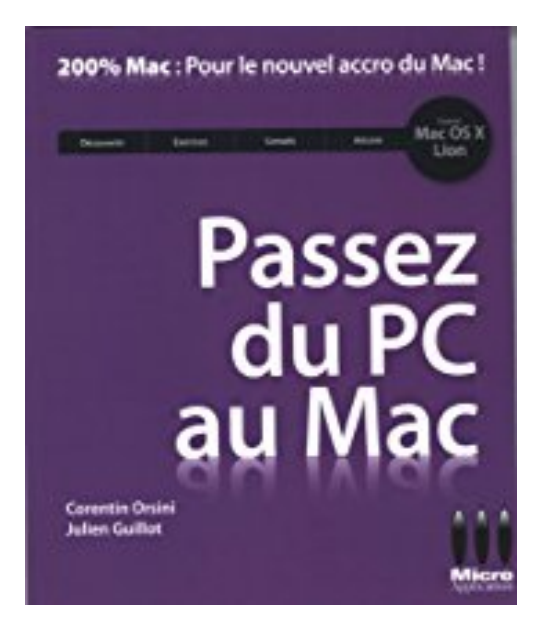

# **Passez du PC au Mac : Avec Mac OS X Lion**

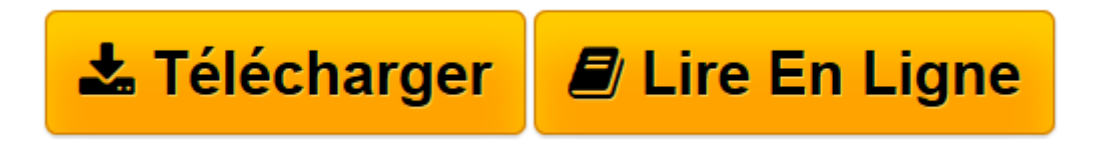

[Click here](http://bookspofr.club/fr/read.php?id=282240030X&src=fbs) if your download doesn"t start automatically

# **Passez du PC au Mac : Avec Mac OS X Lion**

Corentin Orsini, Julien Guillot

**Passez du PC au Mac : Avec Mac OS X Lion** Corentin Orsini, Julien Guillot

**[Télécharger](http://bookspofr.club/fr/read.php?id=282240030X&src=fbs)** [Passez du PC au Mac : Avec Mac OS X Lion ...pdf](http://bookspofr.club/fr/read.php?id=282240030X&src=fbs)

**[Lire en ligne](http://bookspofr.club/fr/read.php?id=282240030X&src=fbs)** [Passez du PC au Mac : Avec Mac OS X Lion ...pdf](http://bookspofr.club/fr/read.php?id=282240030X&src=fbs)

## **Téléchargez et lisez en ligne Passez du PC au Mac : Avec Mac OS X Lion Corentin Orsini, Julien Guillot**

### 224 pages

Présentation de l'éditeur

La collection 200% Mac est dédiée exclusivement aux nouveaux accros du Mac ! Vous y trouverez toutes les informations pour exploiter au maximum votre système préféré et ce dans un langage clair et accessible à tous ! Au sommaire de cet ouvrage : Découvrez un nouvel environnement, Configurez et utilisez votre Mac, Importez vos favoris et vos emails depuis votre PC, Transférez votre musique et vos photos depuis votre PC, Passez de Microsoft Word à Pages etTextEdit, d'Excel° à Numbers et de Microsoft PowerPoint à Keynote, Sauvegardez automatiquement vos données, Installez Windows sur votre Mac, Récupérez votre matériel PC (imprimantes, souris, RAM, disques durs...), Installez des applications gratuites ou payantes sur le Mac App Store, Choisissez vos accessoires indispensables, Apprenez à dépanner votre Mac. Biographie de l'auteur Corentin Orsini est né en 1984, tout comme le premier Mac de l'histoire ! Il commence à jouer de la souris à 5 ans puis s'intéresse de près à l'univers Apple, allant jusqu'à co-fonder en 1999 le site Macaj.net, destiné aux quelques passionnés de jeux sur Mac. Après des études de journalisme, il intègre la rédaction du mensuel SVM Mac, où il couvre aussi bien des événements informatiques internationaux que des microphénomènes web. II est aujourd'hui à son compte et s'occupe également de son blog Afewmorethings.com. Journaliste, Julien Guillot se spécialise dans les nouvelles technologies au sein de plusieurs revues qui parlent de la pomme : Macworld, Univers Mac, Mac info et enfin SVM Mac. Il décrit régulièrement sur son blog technostalgie.fr les absurdités du décalage entre tradition et modernité.

Download and Read Online Passez du PC au Mac : Avec Mac OS X Lion Corentin Orsini, Julien Guillot #UJN46VTEXG8

Lire Passez du PC au Mac : Avec Mac OS X Lion par Corentin Orsini, Julien Guillot pour ebook en lignePassez du PC au Mac : Avec Mac OS X Lion par Corentin Orsini, Julien Guillot Téléchargement gratuit de PDF, livres audio, livres à lire, bons livres à lire, livres bon marché, bons livres, livres en ligne, livres en ligne, revues de livres epub, lecture de livres en ligne, livres à lire en ligne, bibliothèque en ligne, bons livres à lire, PDF Les meilleurs livres à lire, les meilleurs livres pour lire les livres Passez du PC au Mac : Avec Mac OS X Lion par Corentin Orsini, Julien Guillot à lire en ligne.Online Passez du PC au Mac : Avec Mac OS X Lion par Corentin Orsini, Julien Guillot ebook Téléchargement PDFPassez du PC au Mac : Avec Mac OS X Lion par Corentin Orsini, Julien Guillot DocPassez du PC au Mac : Avec Mac OS X Lion par Corentin Orsini, Julien Guillot MobipocketPassez du PC au Mac : Avec Mac OS X Lion par Corentin Orsini, Julien Guillot EPub

#### **UJN46VTEXG8UJN46VTEXG8UJN46VTEXG8**